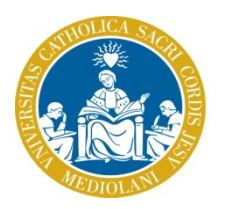

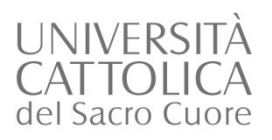

# **UNIVERSITÀ CATTOLICA DEL SACRO CUORE FACOLTÀ DI SCIENZE POLITICHE E SOCIALI**

# **Corso di Laurea Triennale in Scienze del Servizio Sociale**

# **Regolamento attività di Tirocinio**

# 1. *Il Tirocinio*

Il Tirocinio costituisce un'esperienza di formazione pratica in cui gli studenti acquisiscono capacità di intervento professionale in uno o più ambiti tipici del Servizio Sociale.

Il Tirocinio consiste nella partecipazione dello studente all'attività di un Ente ospitante, realizzata secondo modalità concordate, con la guida di un assistente sociale supervisore.

Il Tirocinio non costituisce in alcun modo attività lavorativa, è obbligatorio e viene svolto secondo modalità organizzative uguali per tutti gli studenti e definite dall'Università. L'Ente di riferimento viene indicato agli studenti dall'Università, sulla base della stipula di una apposita convenzione.

# 2. *Obiettivi*

Le attività di Tirocinio sono finalizzate allo sviluppo delle seguenti attitudini e capacità professionali:

- A. *Motivazione e capacità di apprendimento sul campo*
	- a.1.Disponibilità e capacità di imparare
	- a.2.Capacità di utilizzare la supervisione
- *B. Capacità di realizzare interventi di aiuto* 
	- b.1.Capacità di lavorare in maniera autonoma
	- b.2.Capacità nelle relazioni interpersonali
	- b.3.Capacità di valutazione iniziale (assessment)
	- b.4.Capacità nel programmare, attuare e verificare un progetto o un intervento
	- b.5.Capacità di lavorare con diversi Servizi e Organizzazioni
	- b.6.Capacità di lavorare con familiari, cittadini, volontari
- *C. Capacità di identificare le specificità professionali del servizio sociale e di rispettare le norme di base della deontologia professionale* 
	- c.1.Capacità di identificare i contenuti specifici del profilo professionale dell'assistente sociale

c.2.Capacità di rispettare il diritto all'autodeterminazione

c.3.Capacità nel mantenere e accrescere l'autonomia delle persone

c.4.Capacità di rispettare il segreto professionale

*D. Capacità di lavorare tenendo conto del contesto organizzativo* 

c.1.Capacità di tenere conto della struttura organizzativa e dei regolamenti

c.2.Capacità di organizzare il proprio lavoro

c.3.Capacità di espressione

c.4.Capacità di lavorare in équipe o in un gruppo di operatori

# *3. Attivazione del Tirocinio*

L'Università individua le sedi di tirocinio in base alla disponibilità degli Enti ospitanti e dei singoli Supervisori, e tenendo conto degli obiettivi di cui all'art. 2.

Il Tutor universitario comunica ad ogni studente la propria postazione di Tirocinio, scelta in base alla disponibilità degli Enti, alle opportunità formative, e – quando possibile – anche in base alla zona di residenza o domicilio dello studente.

L'attivazione dei tirocini avviene esclusivamente attraverso il portale "ST&P" che prevede l'espletamento di una specifica procedura amministrativa che consente l'avvio del Tirocinio, come indicato nell'art. 8 del presente Regolamento.

# *4. Piano di Tirocinio*

Le attività da realizzare vengono definite per ciascun tirocinio dallo Studente e dal Supervisore, in collaborazione con il Tutor, in conformità agli obiettivi di cui all'art. 2, e vengono indicate nel Piano di Tirocinio, redatto secondo lo schema fornito dal Docente Tutor.

Il Piano di Tirocinio è un documento che scandisce, per ogni fase dell'esperienza, le finalità formative, le azioni da realizzare per raggiungerle e i relativi tempi. Deve tenere conto delle specificità dell'Ente ospitante e delle esigenze formative dello studente. Rappresenta un accordo condiviso che definisce il percorso di apprendimento sul campo e permette di monitorare la realizzazione delle attività.

## 5. *Attività di Tirocinio*

Il Tirocinio si svolge, generalmente, da gennaio a maggio, e prevede un periodo intensivo durante la sospensione delle lezioni universitarie tra il primo e il secondo semestre.

Durante il Tirocinio lo studente non si limita ad osservare l'attività professionale ma la svolge in prima persona, in maniera graduale e guidata dal Supervisore, e rielabora l'esperienza in momenti di riflessione dedicati con il Supervisore.

Le attività che lo studente realizza in autonomia, in accordo con il Supervisore, sono soprattutto quelle specifiche della professione, quali ad esempio: colloqui, visite domiciliari, partecipazione ad incontri di équipe, redazione di documentazione,

attuazione e verifica degli interventi di servizio sociale. Lo studente può partecipare ad eventuali proposte formative organizzate dall'Ente, ma queste non possono essere considerate attività di Tirocinio, e non vengono quindi conteggiate nel monte ore.

Il Supervisore, il Tutor e/o lo Studente possono valutare che siano necessarie allo Studente attività di studio e documentazione individuale, in aggiunta a quanto già affrontato nel Corso di laurea, in via propedeutica allo svolgimento delle attività professionali (ad esempio: lettura di leggi o regolamenti, studio di libri o articoli riguardanti l'ambito di Tirocinio, ecc.). Queste eventuali attività di studio e documentazione vanno indicate nel Piano di Tirocinio, ma non possono essere considerate attività di Tirocinio in senso stretto, e non vengono quindi conteggiate nel monte ore.

## *6. Attività d'aula e Tutor universitario*

L'attività di Tirocinio è accompagnata da un lavoro in gruppo, organizzato in momenti programmati a cadenza regolare, durante il quale gli studenti si confrontano tra loro sull'esperienza che stanno effettuando in Tirocinio, coadiuvati dalla facilitazione di un Docente Tutor universitario. Non sono previste lezioni frontali.

Nel corso dell'anno accademico sono previsti colloqui individuali tra Tutor universitario e studente e, in ogni caso, gli studenti possono chiedere appuntamenti individuali al Tutor universitario.

Il Tutor universitario, inoltre, si occupa dell'organizzazione dei Tirocini e del loro monitoraggio formativo.

Il calendario degli incontri viene definito ad ogni inizio dell'anno accademico e si articola sia nel primo che nel secondo semestre con una prevalenza degli incontri nel periodo di svolgimento sul campo del Tirocinio da parte degli studenti.

## *7. Supervisione*

Per lo svolgimento del Tirocinio è necessaria la supervisione didattica di un Assistente Sociale che affianca lo studente durante tutto il periodo durante il quale svolge l'esperienza sul campo.

In particolare, il Supervisore concorda con lo studente il lavoro da svolgere, ne verifica la correttezza professionale e ne facilita la rielaborazione da parte dello studente.

Il Tutor universitario mantiene costanti rapporti con il Supervisore al fine di monitorare lo svolgimento del Tirocinio.

#### *8. Convenzione e adempimenti amministrativi*

L'Ente, una volta comunicata formalmente la disponibilità e completata la fase di registrazione al portale ST&P, può stipulare la convenzione di Tirocinio di formazione. Attraverso una semplice procedura guidata indicata nel portale ST&P al link http://step.unicatt.it/, l'Ente, il Tutor e lo studente vengono accompagnati nella compilazione della Convenzione e del Progetto Formativo, che consente il regolare svolgimento dell'esperienza di Tirocinio degli studenti dell'Università Cattolica. Per i dettagli si vedano le istruzioni in allegato (Allegato 1).

## *9. Crediti Formativi*

Al Tirocinio sono attribuiti 12 CFU, corrispondenti a 40 ore di attività in aula e 250 ore di esperienza sul campo. Lo studente deve garantire la propria presenza al servizio generalmente due giorni alla settimana, secondo i tempi del calendario accademico e gli orari del servizio. A scelta dello studente e compatibilmente alla disponibilità del Supervisore, è possibile inserire nel Piano di Studi ulteriori crediti formativi per il Tirocinio, nella misura di 2 CFU pari a 50 ore, oppure 4 CFU pari a 100 ore ulteriori di Tirocinio.

#### *10. Obblighi di frequenza*

La realizzazione del Tirocinio è obbligatoria per la totalità delle ore previste. Lo svolgimento delle ore viene certificato dal Supervisore.

La frequenza alle attività d'aula è indispensabile per la buona realizzazione del Tirocinio. Non trattandosi di attività sostituibili con lo studio individuale o con altri tipi di esercitazioni, eventuali impossibilità a partecipare all'attività in aula costituiscono un grave impedimento al successo del Tirocinio e pertanto dovranno essere discusse tempestivamente con il Tutor di riferimento.

#### *11. Scheda di valutazione*

La scheda di valutazione è il documento che definisce gli indicatori di apprendimento delle capacità che lo studente dovrebbe sviluppare nel Tirocinio.

Viene fornita al Supervisore e allo Studente nella fase iniziale del Tirocinio per essere utilizzata come strumento di monitoraggio dell'apprendimento in itinere (valutazione intermedia).

Al termine del tirocinio, viene compilata dallo Studente (auto-valutazione) e dal Supervisore, e viene trasmessa al Tutor.

Essa concorre alla valutazione conclusiva e all'attribuzione del punteggio finale, come indicato all'art. 13.

#### *12. Relazione scritta finale*

A conclusione dell'attività di Tirocinio lo studente è tenuto ad elaborare una relazione scritta per poter accedere all'esame.

La relazione è lo strumento attraverso il quale lo studente descrive, riflette ed elabora la propria esperienza di Tirocinio. È pertanto una sintesi ragionata del proprio percorso formativo e pertanto è un prodotto autonomo e personale di ciascuno studente.

Inoltre, la relazione scritta è uno strumento per la valutazione finale insieme alla valutazione del Supervisore e del Docente Tutor.

Il contenuto della relazione è correlato agli obiettivi del Tirocinio e prevede i seguenti contenuti:

- Breve descrizione del contesto in cui si è svolto il tirocinio (area territoriale, servizio, utenza del servizio)

- Analisi degli interventi di aiuto realizzati (cosa lo studente ha fatto)
- Analisi dell'esperienza formativa condotta (cosa lo studente ritiene di avere imparato)

## *13. Valutazione*

L'esito della formazione pratica del secondo anno di corso viene valutato dal Docente Tutor di Guida al Tirocinio sulla base dei seguenti elementi:

- quantità e qualità della partecipazione dello studente alle attività d'aula
- relazione scritta
- scheda di valutazione dell'attività di Tirocinio compilata dal Supervisore
- scheda di autovalutazione dell'attività di Tirocinio compilata dallo studente
- discussione in sede di esame

La valutazione è espressa con un unico voto in trentesimi, attribuito congiuntamente (nello stesso appello) anche per gli ulteriori crediti formativi per l'attività di Tirocinio inseriti in Piano di Studi.

In caso di valutazione insufficiente, lo studente che intenda proseguire la carriera è tenuto, secondo la valutazione e le conseguenti indicazioni del Docente Tutor universitario, a integrare il Tirocinio con ulteriori attività oppure a ripeterlo per intero, presso la medesima postazione o in una postazione nuova.

#### *14. Propedeuticità*

In base alle propedeuticità definite dalla Facoltà di Scienze Politiche e Sociali sono ammessi a svolgere l'attività di Tirocinio gli studenti che abbiano superatogli esami di *Metodologia del Servizio Sociale I* e *di Laboratorio di Orientamento al Servizio Sociale* entro il secondo appello della sessione autunnale precedente.

## ALLEGATO 1

La procedura di attivazione delle coperture assicurative necessarie per lo svolgimento dell'attività di tirocinio ordinaria è la seguente:

1. L'ente si registra al sito http://step.unicatt.it (ACCESSO AZIENDA – pulsante REGISTRATI)

2. Una volta ricevuta la conferma della registrazione l'Ente richiede la convenzione cliccando in alto a sinistra su "Convenzione", quindi su "Richiedi convenzione diretta". Se l'Ente è già registrato e convenzionato passa direttamente al punto 5.

3. Quando il servizio Stage e Placement accetta la richiesta di attivazione della convenzione l'Ente riceve una mail con allegato il file della convenzione.

4. La funzione di attivazione on line è abilitata all'atto della ricezione di 2 copie della convenzione di tirocinio (debitamente firmata dall'Ente) da parte del servizio Stage e Placement Centrale.

5. Il Tutor universitario entra nella sua pagina personale nell'area "Stage e tirocini" e clicca in basso a destra su "Attiva uno stage". La tipologia di tirocinio da scegliere è: Tirocinio curriculare per studenti (con CFU). Una volta compilato il progetto formativo il sistema invia una mail al tirocinante e all'Ente con la preghiera di entrare nella propria Area di accesso con le credenziali di I-catt per accettare il tirocinio inserito dall'Ente.

6. Dopo l'approvazione del Tirocinio da parte dello studente e dell'Ente il Tutor Universitario entra nella sua pagina personale e indica al Servizio Stage e Placement la data di consegna presunta degli originali del progetto formativo e la modalità di consegna (fax, a mano, per posta). Contestualmente richiede al Servizio Stage e Placement l'approvazione del tirocinio.

7. Quando il Tirocinio è stato approvato dal Servizio Stage e Placement, il Tutor universitario manda il progetto formativo al tirocinante che può entrare in http://step.unicatt.it nell'area "Stage e tirocini", clicca sullo stage, quindi in basso a destra su "Stampa versione italiana". Stampa 3 copie del progetto formativo, le firma e le fa firmare all'Ente. Quindi consegna a mano i documenti al Servizio Stage e Placement, almeno 5 giorni prima dell'inizio del Tirocinio.

8. Il Tirocinio può iniziare al ricevimento del progetto formativo firmato e solo dopo che il Servizio Stage e Placement invierà una e-mail di conferma attivazione all'Ente ospitante, al tirocinante e al Tutor. Nella mail di attivazione verrà indicato il giorno dal quale decorrono le coperture assicurative.